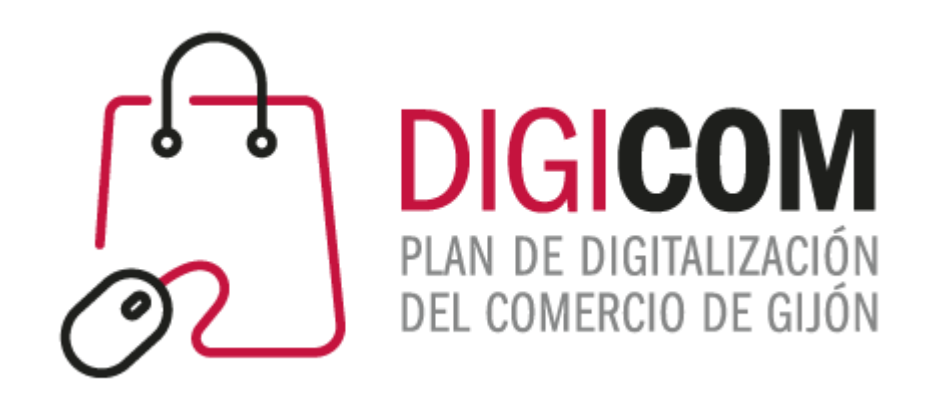

#### VISUALIZAR UN COMERCIO EN EL MUNDO DIGITAL Alojamiento

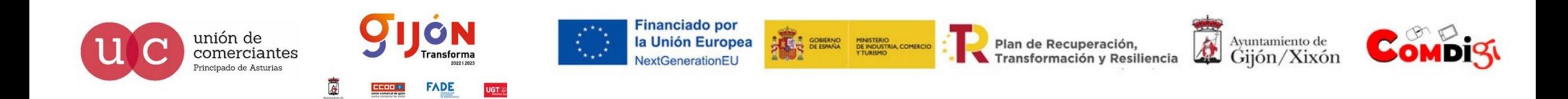

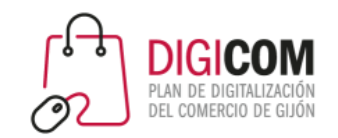

# Hospedaje Web

El **alojamiento u hospedaje web** (en inglés: *web hosting*) es el servicio que provee a los usuarios de Internet un sistema para poder almacenar información, imágenes, vídeo, o cualquier contenido accesible vía web. Es una analogía de "hospedaje o alojamiento en hoteles o habitaciones" donde uno ocupa un lugar específico, en este caso la analogía alojamiento web o alojamiento de páginas web, se refiere al lugar que ocupa una página web, sitio web, sistema, correo electrónico, archivos, en Internet o más específicamente en un servidor, que por lo general hospeda varias aplicaciones o páginas web.

Las compañías que proporcionan espacio de un servidor a sus clientes se suelen denominar con el término en inglés *web host*.

El hospedaje web aunque no es necesariamente un servicio, se ha convertido en un lucrativo negocio para las compañías de Internet en todo el mundo. El hosting u hospedaje es un espacio en un servidor en el cual se guardará toda la información de tu sitio web y estará activo durante un año. Se puede definir como "un lugar para tu página web o correos electrónicos", aunque esta definición simplifica de manera conceptual el hecho de que el alojamiento web es en realidad espacio en Internet para prácticamente cualquier tipo de información, sea archivos, sistemas, correos electrónicos, videos, etcétera.

Fuente Wikipedia

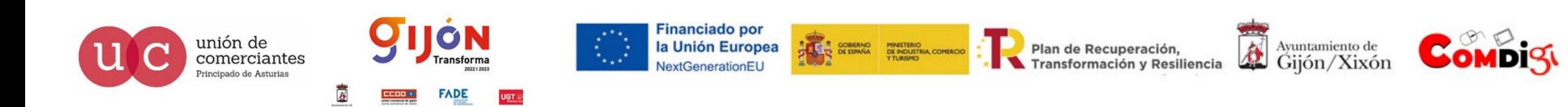

### Tipos de hospedajes Web

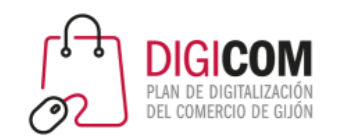

Hosting Compartido, el hosting compartido es aquel donde se alojan múltiples clientes en un mismo servidor.

Hosting Semi Dedicado, cuando los requerimientos son mayores y si bien no se necesita aun un servidor exclusivo pero requieres de mayores beneficios, con un alojamiento semi dedicado comparte se comparten servidores con menos clientes logrando un mayor desempeño.

Hosting Dedicado, este tipo de hosting te proporciona un servidor exclusivo y en un entorno privado. Tienes múltiples ventajas, privacidad, en este caso el servidor es de cada cliente y no se comparte con otros, eso significa una total independencia, mayor velocidad de respuesta y mejores tiempos de uptime.

Servidor virtual Se trata de una partición completamente independiente dentro del servidor, por lo que **siempre tendrás una serie de recursos en exclusiva destinados a tu proyecto**, independientemente del consumo del resto de proyectos alojados en ese servidor.

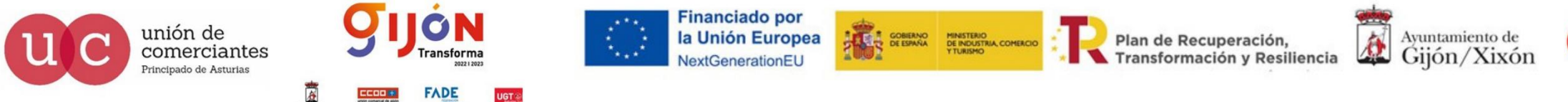

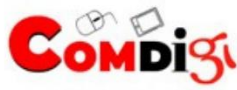

### Tipos de hospedajes Web

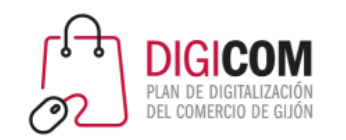

Content Delivery Network o CDN, literalmente 'red de contenido distribuido', y se refiere a que muchos servidores distribuidos geográficamente despachan la información desde el punto más cercano a tu ubicación geográfica.

Aloiamiento Cloud, máquina virtual que se utiliza en esencia como un servidor físico pero de uso exclusivo. Se llama 'nube' ya que es una máquina virtual que abstrae el hardware físico es decir, no se encuentran en una ubicación concreta: en caso de fallo, el Cloud buscará otro nodo de hardware o seguirá funcionando.

Hospedaje para Backups, es un tipo de alojamiento en servidores donde se guardan únicamente respaldos de la información.

Hospedaje para Email: Correo Corporativo, es un tipo de alojamiento web dedicado exclusivamente para el alojamiento de correo electrónico. Muchas empresas buscan alojamiento para email dedicado, que tenga IP privada, y donde tengan amplios límites para enviar correo electrónico empresarial y corporativo.

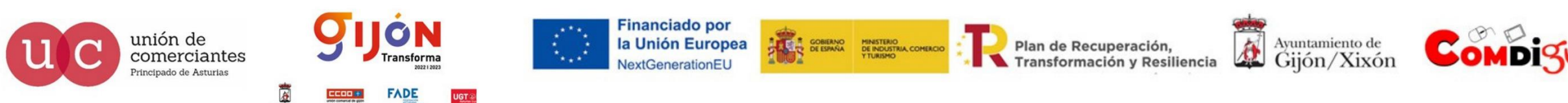

#### Proveedores de hospedaje Web

unión de

comerciantes

ncipado de Asturias

Existen multitud de proveedores de servicios de hospedaje web, con ofertas continuas y más notables en momentos puntuales como Black Friday o Cyber Monday por ejemplo. Practicamente todas las ofertas incluyen dominios .es o .com gratuitos con la contratación del hospedaje.

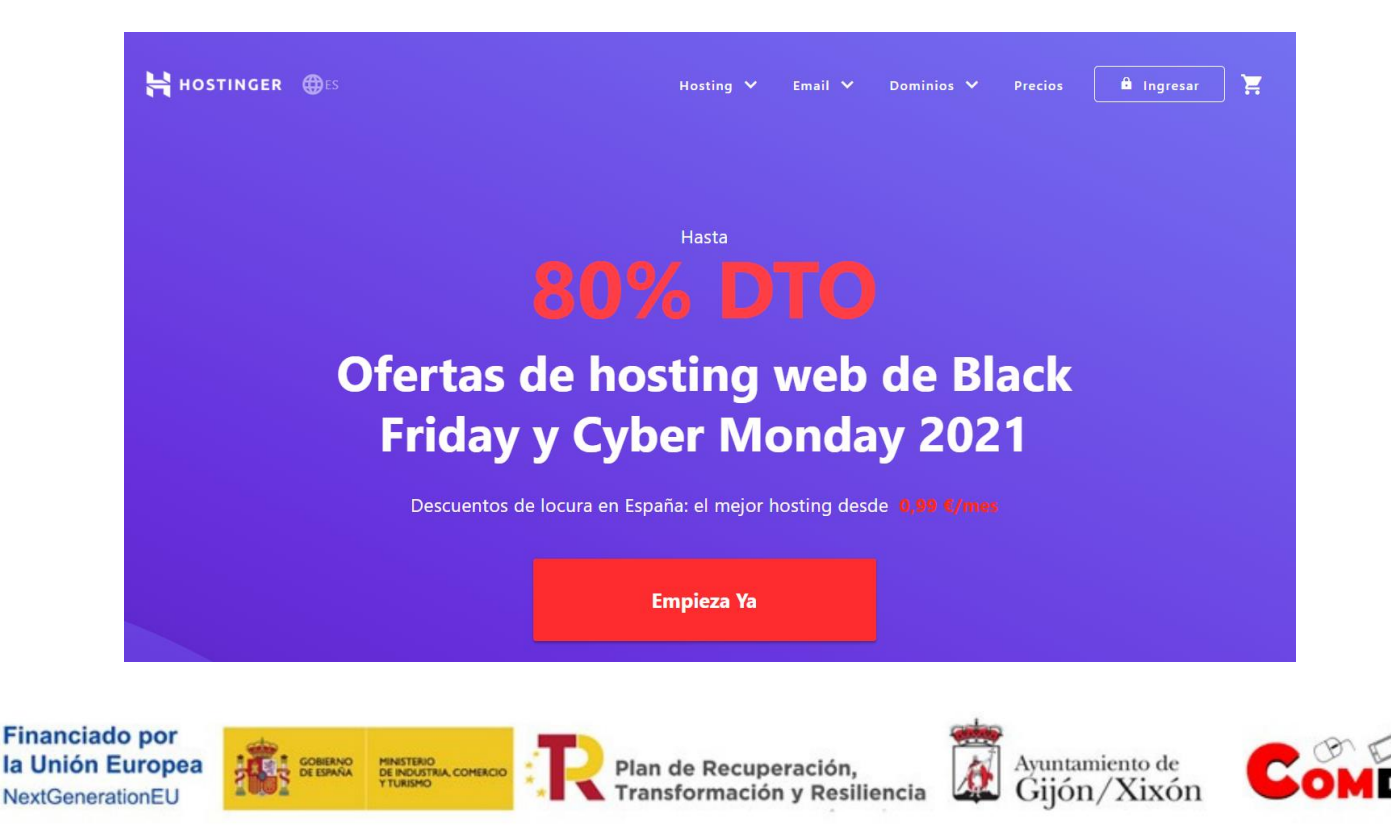

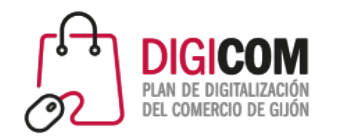

### Proveedores de hospedaje Web

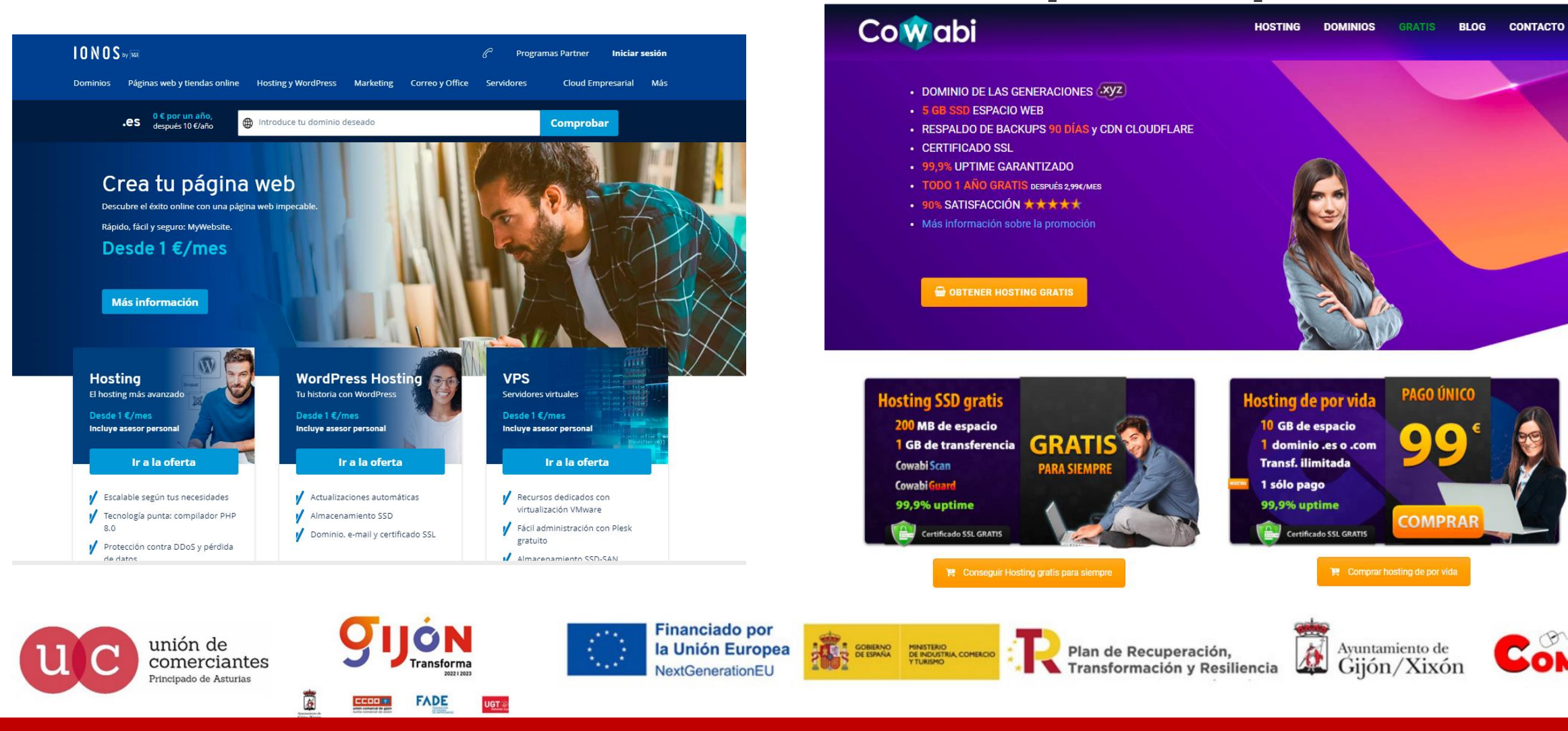

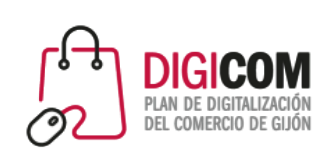

### Proveedores de hospedaje Web

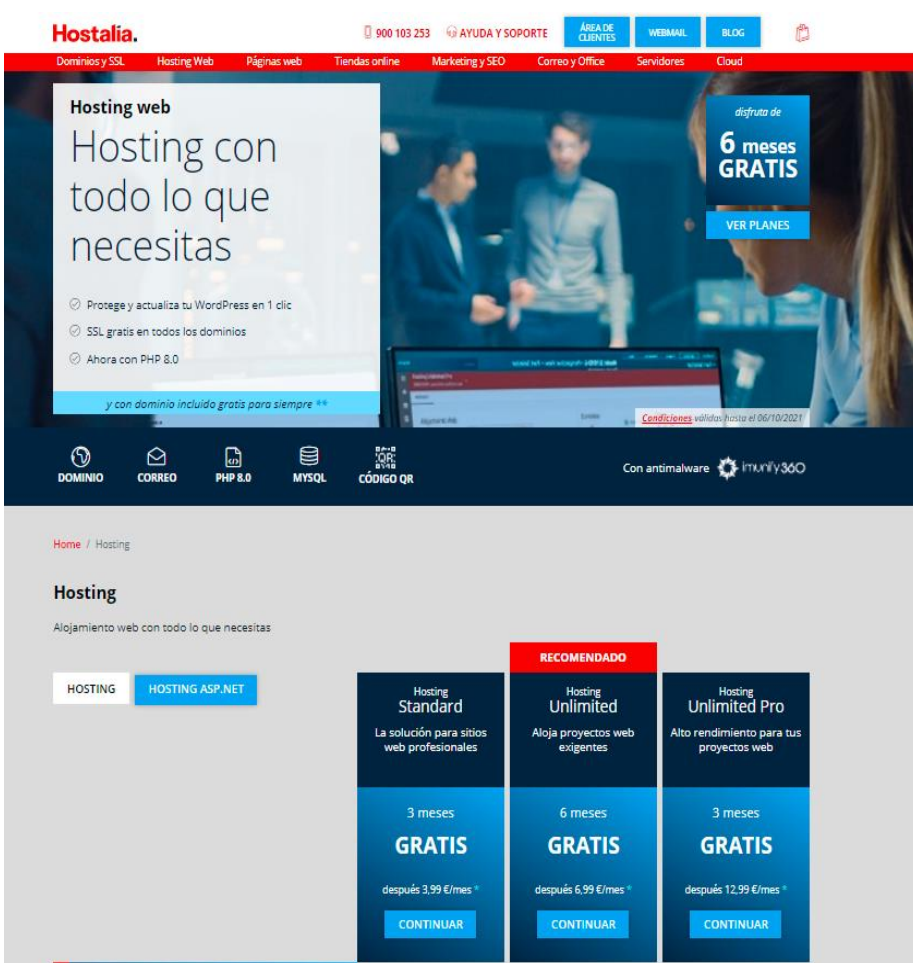

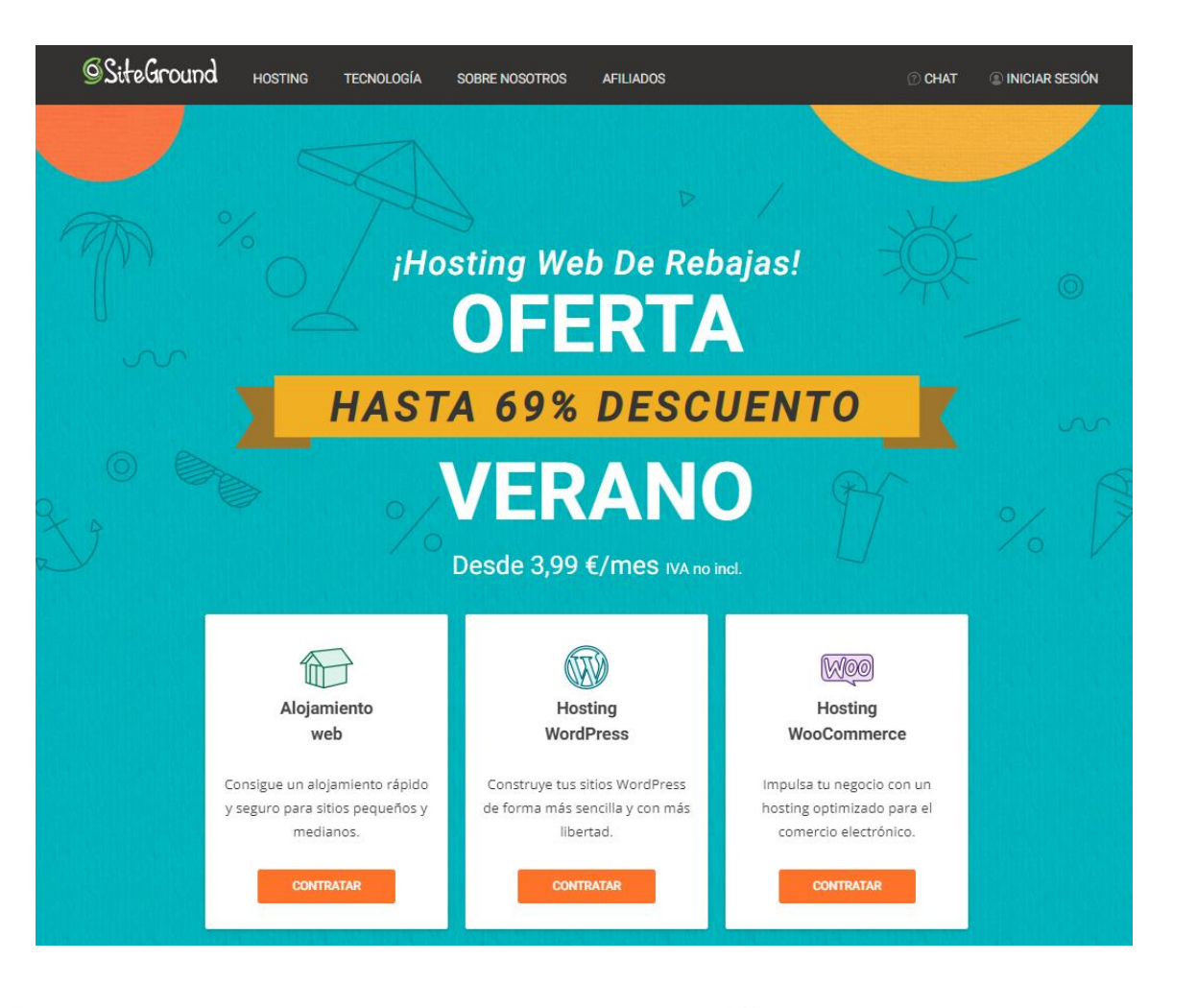

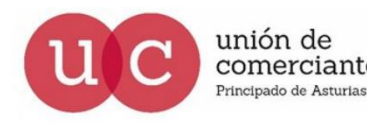

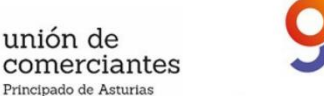

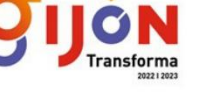

**FADE** 

**Financiado por** la Unión Europea NextGenerationEU

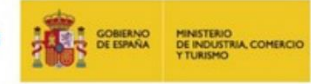

Plan de Recuperación, Transformación y Resiliencia

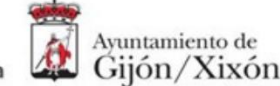

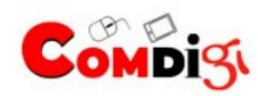

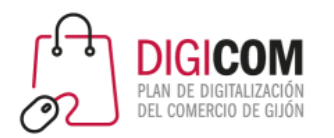

Debemos de contratar un hospedaje que nos permita gestionar nuestra web o nuestra tienda online con facilidad y con características técnicas acordes a nuestras necesidades

Necesidad de almacenaje, Cantidad de Gb que tiene disponible el servidor para almacenar nuestra web.

Almacenamiento SSD (Solid-State drive), discos en estados sólido, son más óptimos que los tradicionales (HDD), se han mejorado en:

- Velocidad de carga más rápida con un rendimiento hasta 300 veces superior.
- Unidades no mecánicas , completamente electrónicas por lo que no hay limitación física para determinar la velocidad.
- La lectura y escritura se envía electrónicamente al espacio de almacenaje, con lo que es más veloz y más confiable

**Ancho de banda** es la medida de los datos máximos que se pueden transferir en un tiempo determinado, generalmente medido en segundos

Memoria RAM, memoria del momento disponible, hoy es normal ver servidores con 64GB, 128GB o 256GB.

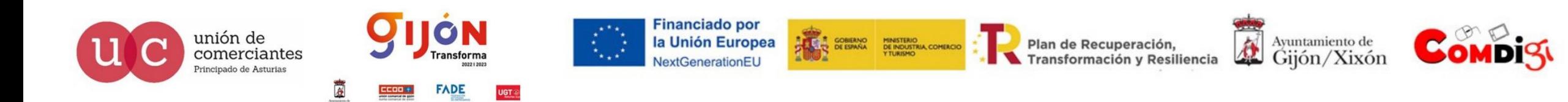

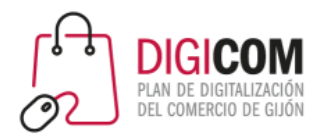

Debemos de contratar un hospedaje que nos permita gestionar nuestra web o nuestra tienda online con facilidad y con características técnicas acordes a nuestras necesidades

Bases de datos MySQL, la cantidad de BBDDs que vas a instalar (cada instalación de WordPress necesita una BBDD)

Dominio, dirección de nuestra web.

Certificado SSL, s un pequeño archivo de datos que vincula digitalmente una clave criptográfica con los datos de una organización. Una vez instalado en el servidor web, el certificado activa el candado y el protocolo https y, de esta forma, se habilita una conexión segura desde el servidor web hasta el navegador.

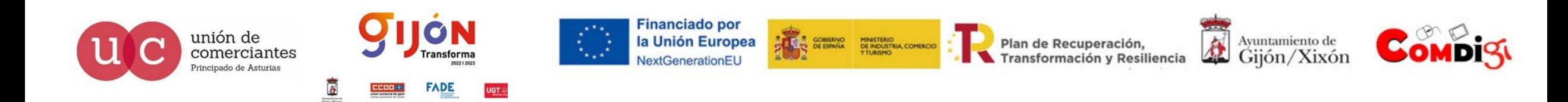

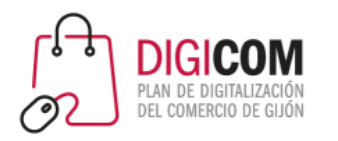

Debemos de contratar un hospedaje que nos permita gestionar nuestra web o nuestra tienda online con facilidad y con características técnicas acordes a nuestras necesidades

Copias de seguridad diarias, para no perder datos de nuestro negocio.

Cuentas email, para contar con diferentes direcciones de correo sobre nuestro dominio.

Uptime, tiempo que nuestra web estará activa, cuanto mas cercano al 100% mejor.

Soporte 24/7/365, servicio técnico para solventar cualquier problema con nuestra web o tienda online.

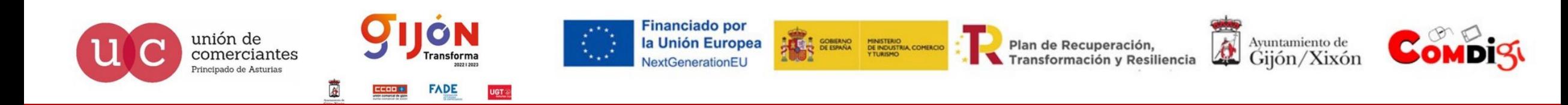

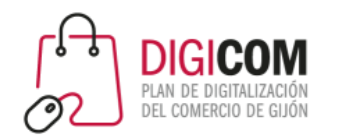

Debemos de contratar un hospedaje que nos permita gestionar nuestra web o nuestra tienda online con facilidad y con características técnicas acordes a nuestras necesidades

Panel de control, basado normalmente en Cpanel o Plesk, desde el que controlaremos nuestra web y los servicios contratados.

Acceso a Webmail, que nos permitirá acceder a nuestro correo electrónico corporativo desde cualquier dispositivo y lugar.

Administración de DNS, para poder configurar y cambiar nuestro sistema de nombres de dominio.

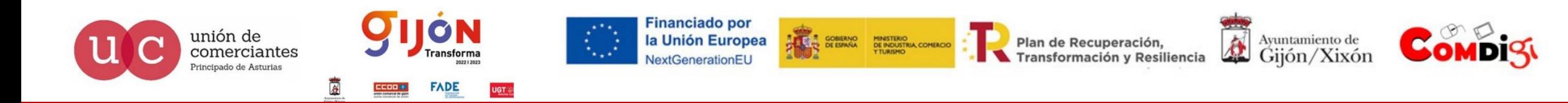

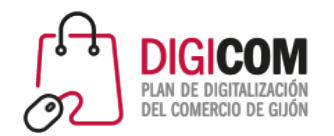

# Hospedaje Web gratuito

Existen proveedores de servicios de hospedaje web, que nos permiten llevar a cabo un primer acercamiento a ello mediante un servicio de hospedaje gratuito y todavía existen proveedores totalmente gratuitos que nos pueden facilitar un primer acercamiento a determinados CMS como puede ser WordPress

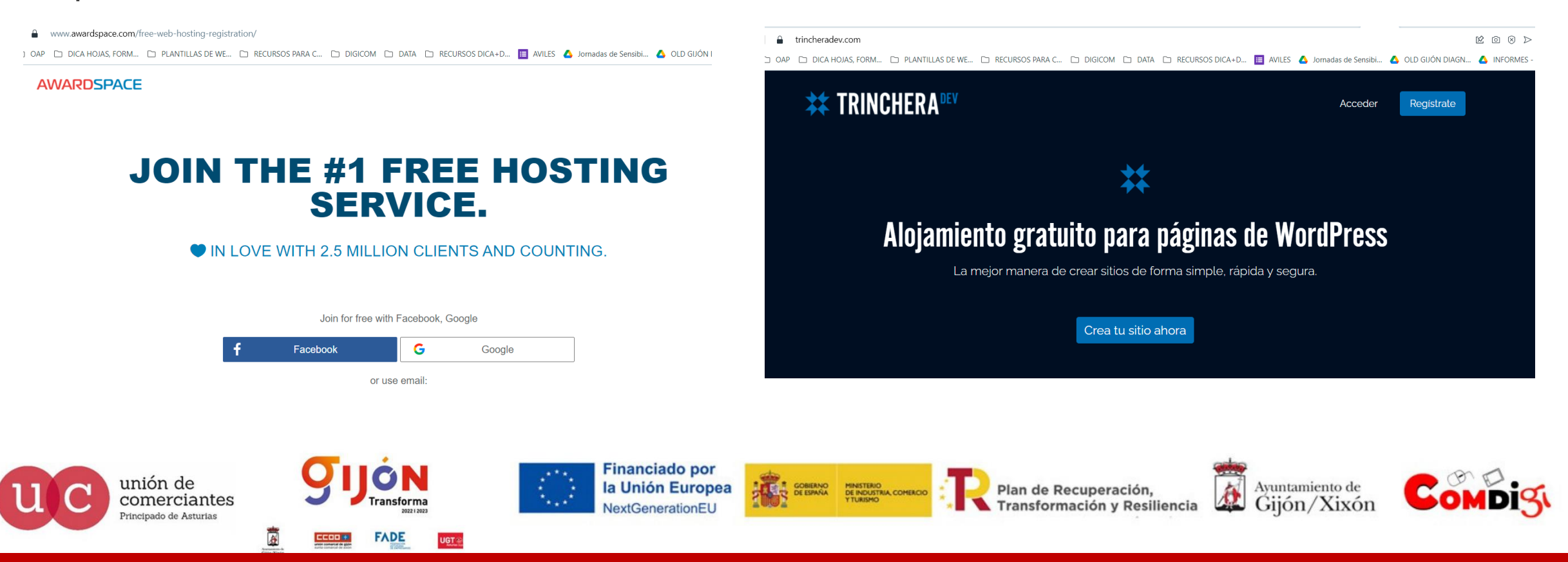

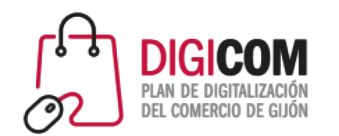

# Hospedaje Web gratuito

En otros casos los proveedores son segundas marcas de proveedores de pago (incluso de los que tienen packs de prueba gratuitos) como Runhosting (AwardSpace) o 000webhost (Hostinger).

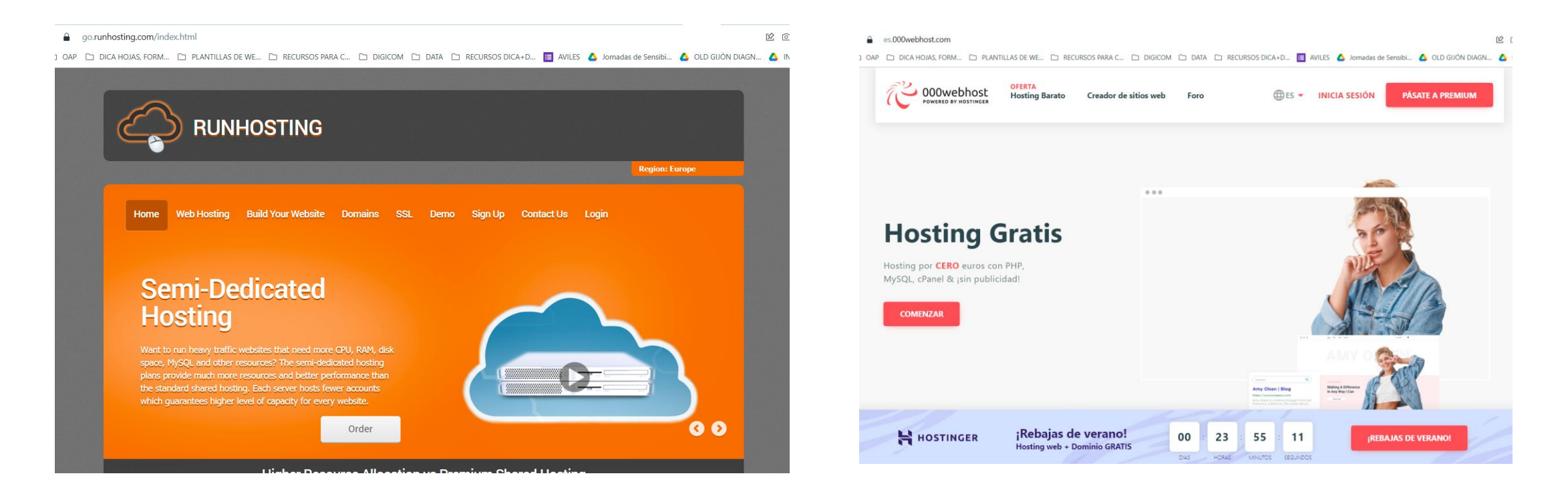

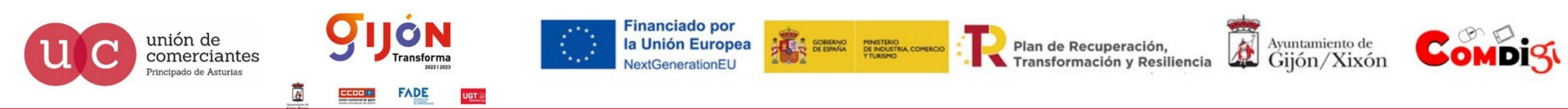

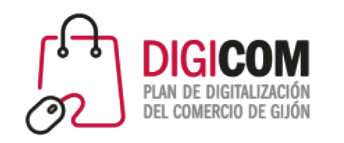

# Hospedaje Web gratuito

Tenemos que tener en cuenta la máxima "los experimentos con gaseosa", en decir, no utilicemos estos servidores para proyectos finales, utilicémoslos como base para aprendizaje, pruebas, comprobación de capacidades, etc., dado que:

Pueden dejar de dar servicio gratuito en cualquier momento.

Su disponibilidad puede disminuir por trafico excesivo o exceso de paginas hospedadas.

Al tratarse de hospedajes compartidos, cualquier brecha de seguridad en una web de otro cliente puede comprometer la seguridad de nuestro proyecto.

El soporte ante cualquier incidencia suele ser más lento y menos profundo que en uno de pago, en muchos casos se trata de una simple sección de faq,s.

No podemos poner en un servicio gratuito (sin responsabilidad del proveedor) los datos de nuestro comercio, nuestros productos y sobre todo de nuestros clientes.

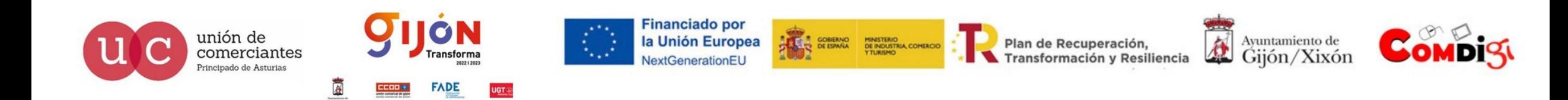

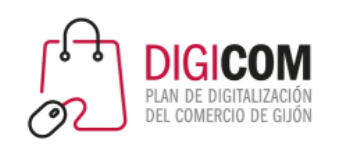

#### ¿Qué podemos hacer con nuestro hosting?

En nuestro hospedaje web podemos hospedar:

Nuestra web.

Nuestra tienda online.

Nuestro correo corporativo.

Nuestro software de control de stocks, nuestro ERP, nuestro CRM, etc.

Cualquier aplicación web propia o de terceros.

Bases de datos relacionales.

Bases de datos no relacionales.

Archivos y documentos relacionados con todo lo anterior o usarlo también como un servidor de backups.

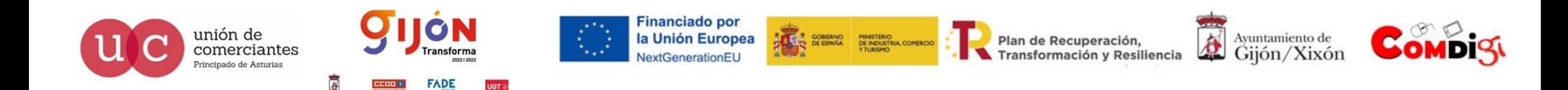

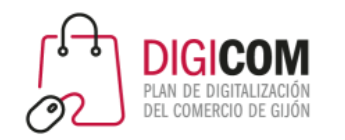

#### ¿Qué podemos hacer con nuestro hospedaje?

Vamos a ver ahora diferentes posibilidades que nos ofrecen proveedores de hospedaje gratuitos y de pago y posteriormente como podemos dar de alta diferentes productos y servicios dichos hospedajes.

Dar de alta un hospedaje gratuito.

Utilizar el panel de control de un hospedaje profesional.

Buscar un hospedaje que cubra nuestras necesidades.

Hospedaje de software (CRM,ERP….).

Hospedaje de CMS(WordPress).

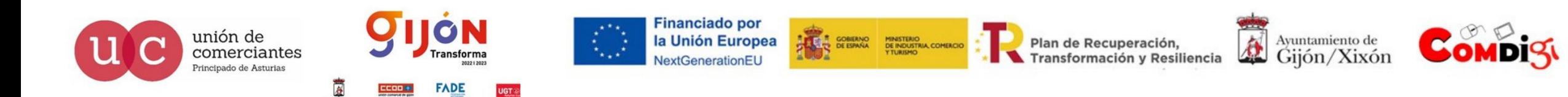

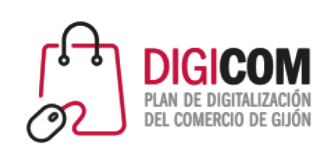

### Ejemplos de hospedajes de todo tipo

Links:

[https://www.cowabi.com](https://www.cowabi.com/)

[https://www.awardspace.com](https://www.awardspace.com/)

[RUNHOSTING](https://www.runhosting.com/)

IONOS de 1&1 » E-mail, [dominios](https://www.ionos.es/) y páginas web

Hostalia | Dominios, Hosting, Páginas Web y [Servidores](https://www.hostalia.com/)

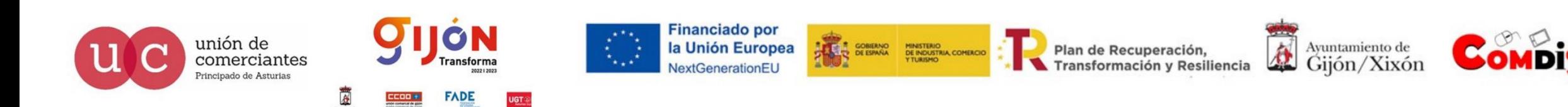

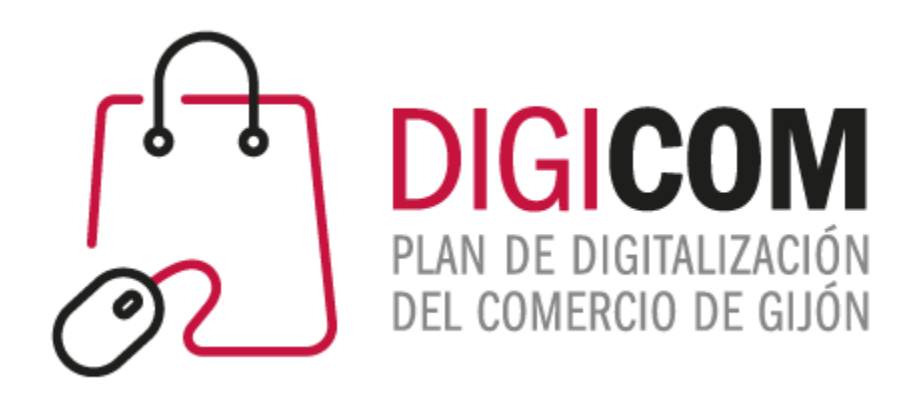

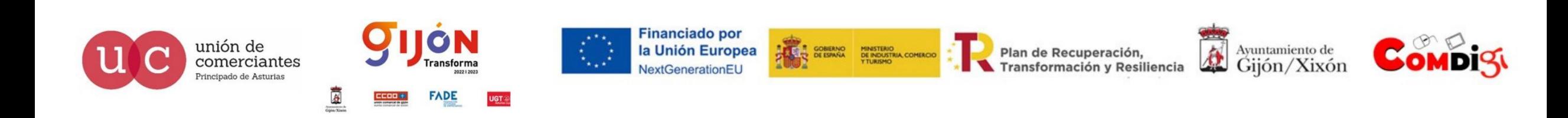